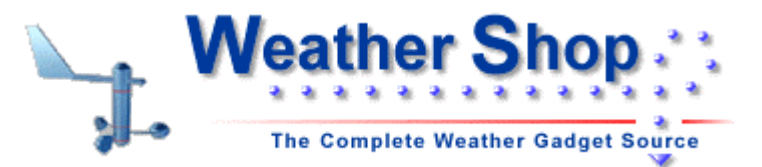

## **5 STEP QUICK START GUIDE - Self Contained Automatic Logging Rain Gauge**

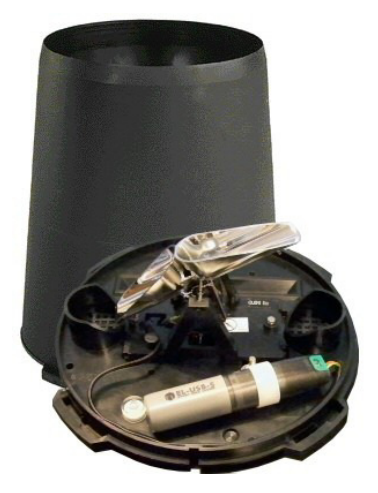

1. Unpack all of the items carefully. You should have these items: USB datalogger, EL-WINUSB mini CD ROM, datalogger quick start guide, datalogger cap/clip, alligator clips/wires (not used), Lithium battery, hardware kit with 4 screws plus rain gauge strainer ring, and the Rain Collector II manual.

2. The rain gauge has the datalogger ring mount and waterproof connector cap pre-installed inside the rain gauge. Follow the rain gauge instruction manual on how to open the cover and inspect. You should see the cap and mount like this, ready for insertion of the datalogger:

3. Follow the setup instructions for the datalogger, install the software on your PC, insert the battery into the datalogger, program the datalogger \*\*, and insert it into the rain gauge as shown above.

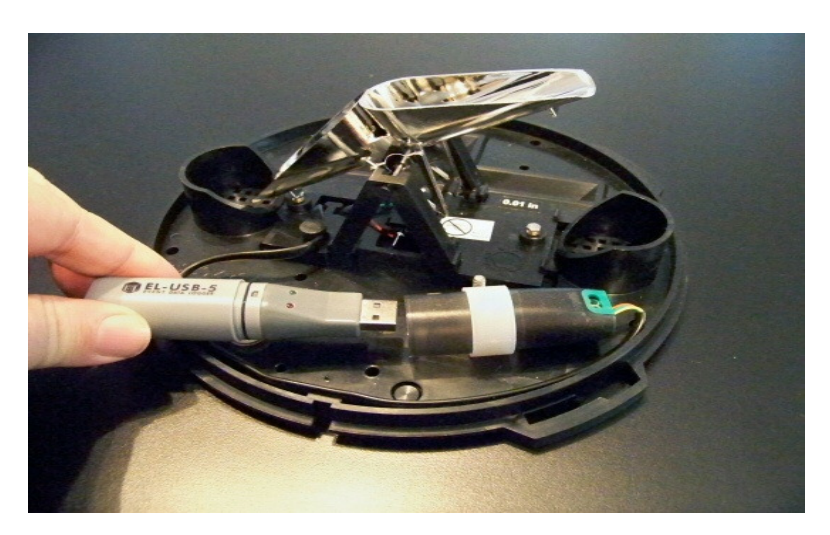

## \*\* To program the data logger:

- Select **count** events. Click next
- Select **falling edge**
- Select **volt free**

Select LED on or off (off extends battery life and does not limit events per second to 20). Click next

• Enable counts per time period, set the time period. (This setting depends upon the rainfall data desired. If you only want rainfall per day set it for 24 hours. If you would like to also know rainfall per hour the set it to one hour.) Click next

• Select start date and time. It defaults to the current time. You can set it to start at a delayed time if you need time to install the device at a remote location.

• Click Finish!

4. Follow the Rain Collector II manual for rain gauge mounting. **Be sure to cut the shipping retainer strap!**

5. Log data over the period of time you select, revisit the datalogger and remove the USB datalogger for upload of data into your PC using the EL-WINUSB program.

For technical support, contact us at 530-899-8434 or at info@weathershop.com